# **bio data document [format.pdf](http://pdfslib.net/download.php?q=bio data document format.pdf)**

**FREE PDF [DOWNLOAD](http://pdfslib.net/download.php?q=bio data document format.pdf) [NOW!!!](http://pdfslib.net/download.php?q=bio data document format.pdf)**

Source #2:

**bio data document [format.pdf](http://pdfslib.net/download2.php?q=bio data document format.pdf) FREE PDF [DOWNLOAD](http://pdfslib.net/download2.php?q=bio data document format.pdf)**

There could be some typos (or mistakes) below (**html to pdf converter** made them):

28 RESULTS

## **Format** - **[Wikipedia](https://en.wikipedia.org/wiki/Format)**

#### https://**en.wikipedia.org**/wiki/**Format**

Other uses. Radio **format**, the overall content broadcast on a radio station; TV **format**, overall concept, premise and branding of a television program

#### [PDF] **Bio**-Plex **Cytokine Assay** - **Bio-Rad [Laboratories](http://www.bio-rad.com/webroot/web/pdf/lsr/literature/4110004F.pdf)**

**www.bio-rad.com**/webroot/web/pdf/lsr/literature/4110004F.pdf **Bio**-Plexâ"¢ **Cytokine Assay** Instruction Manual For technical service, call your local **Bio**-Rad office, or in the US, call 1-800-4BIORAD (1-800-424-6723).

## **Biosketch Format** Pages, [Instructions](https://grants.nih.gov/grants/forms/biosketch.htm) and Samples | grants ...

grants.nih.gov >  $\hat{a}\hat{\epsilon}_1^{\dagger}$  > Forms [Library](https://grants.nih.gov/grants/forms.htm) > Submit an [Application](https://grants.nih.gov/grants/forms/new-renewal-revisions.htm) Biosketches are required in both competing applications and progress reports. Find instructions, blank **format** pages, and sample biosketches below.

## **[Kentucky](http://kbn.ky.gov/) Board of Nursing**

#### **kbn.ky.gov**

The **Kentucky Board of Nursing** is an agency of the Commonwealth of **Kentucky**, governed by the Nurse Practice Act. The Board is a separate and distinct entity from  $\hat{a}\hat{\epsilon}$ 

## IBM [Research-](http://www.research.ibm.com/labs/almaden/index.shtml)**Almaden**: San Jose, California

www.research.ibm.com/labs/**almaden**/index.shtml **Almaden**'s THINKLab, which focuses on Accelerated Discovery, is a unique Research experience where clients can work side-by-side with IBM experts on science and **data** ...

#### List of **File [Extensions](http://www.webopedia.com/quick_ref/fileextensionsfull.asp)** and **Data** Formats - **Webopedia**

**www.webopedia.com**/quick\_ref/**fileextensions**full.asp **Webopedia**'s list of **Data** File Formats and **File Extensions** makes it easy to look through thousands of extensions and file formats to find what you need.

## **USA [Swimming](https://usaswimming.org/)**

#### https://**usaswimming**.org

Open Water National Championships May 19-21, 2017 Castaic Lake, CA 5k Technical meetings to begin shortly

## **EasyBib**: Free [Bibliography](http://www.easybib.com/) Generator - MLA, APA, Chicago ...

#### **www.easybib.com**

**EasyBib** Pro Features. APA, Harvard, Chicago, and 7,000 additional formats; No advertisements! Unlimited cloud backup of all your citations

#### How to manage **scientific data: Electronic lab [notebooks](http://bitesizebio.com/5189/how-to-manage-scientific-data-electronic-lab-notebooks-compared-with-google-docs-and-wikis/)** ...

bitesize**bio**.com/5189/how-to-manage-scientific-**data**-electronic-lab... How to manage **scientific data: Electronic lab notebooks compared with** Google Docs and wikis

## **[Mygradebook](http://www.mygradebook.com/)**.com

#### www.**mygradebook**.com

**MyGradeBook** has been providing an easy to use, full featured, and secure grade book service for schools and individual teachers since 1999. **MyGradeBook** allows ...

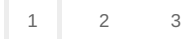

Privacy and [Cookies](http://go.microsoft.com/fwlink/?LinkId=521839&CLCID=0409) [Legal](http://go.microsoft.com/fwlink/?LinkID=246338&CLCID=0409) [Advertise](http://go.microsoft.com/?linkid=9844325) [About](http://go.microsoft.com/fwlink/?LinkID=286759&CLCID=409) our ads [Help](http://go.microsoft.com/fwlink/?LinkID=617297) Feedback © 2017 Microsoft